**CHAPTER**

## **Chapter Title Understanding the Online World <sup>1</sup> Section 1.1 Introduction to the Web**

**Directions** As you read the section, identify and describe the five components of a Web browser. Use a table like the one shown below to organize your notes.

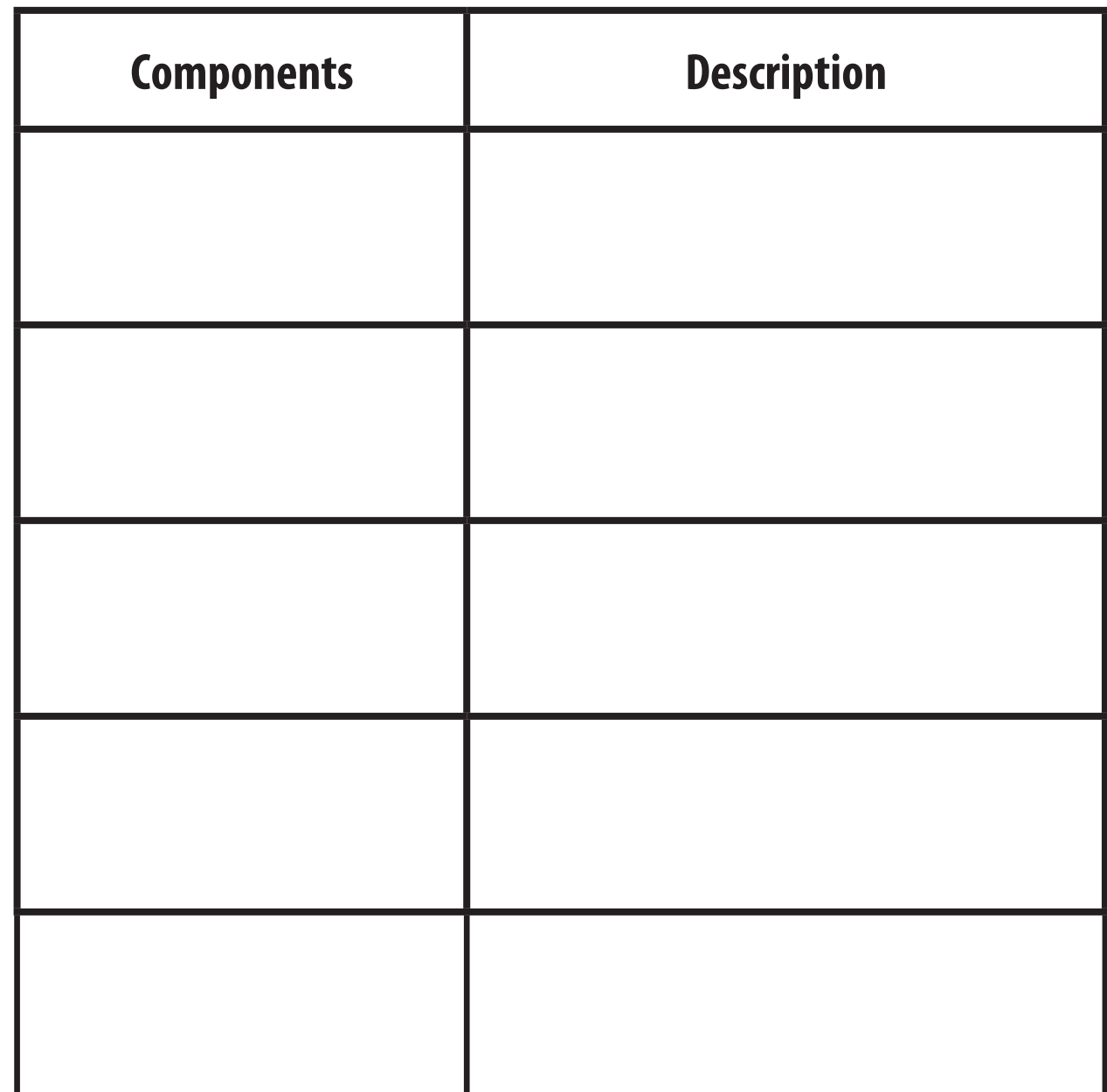

## Section 1.2 Elements of a Web Page **Section 1.2 Elements of a Web Page**

**Directions** As you read this section, identify the similarities and differences between internal and external Directions As you read this section, identify the similarities and differences between internal and external hyperlinks. Use a Venn diagram like the one below to organize your notes. hyperlinks. Use a Venn diagram like the one below to organize your notes.

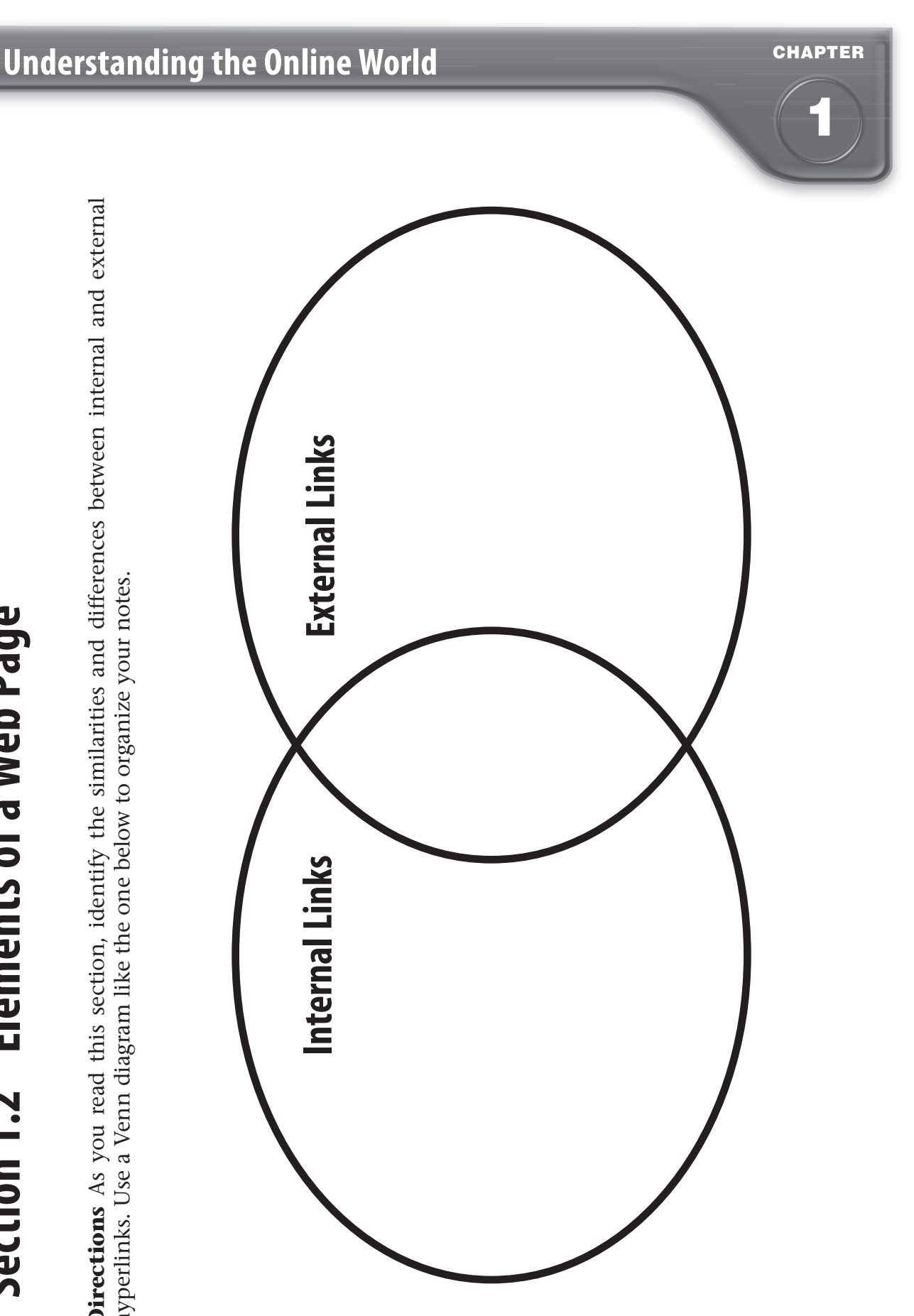

## Section 1.3 Web Site Development **Section 1.3 Web Site Development**

**Directions** As you read, identify the main tasks performed by each individual during the Web site Directions As you read, identify the main tasks performed by each individual during the Web site development process. Use a diagram like the one below to organize your notes. development process. Use a diagram like the one below to organize your notes.

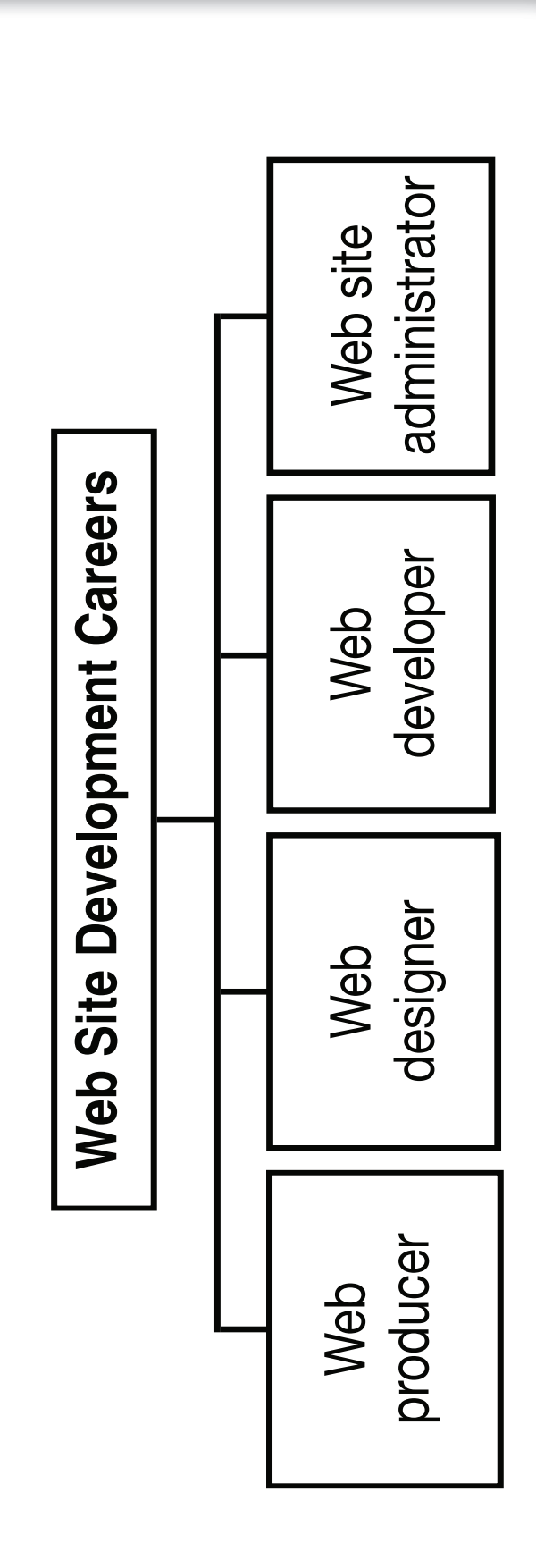

**CHAPTER**

**1**